## Приложение № 2

к Положению о формировании муниципальн задания на оказание муниципальных услуг (выполнение работ) в отношении муниципал учреждений и финансовом обеспечении выполнения муниципального задания

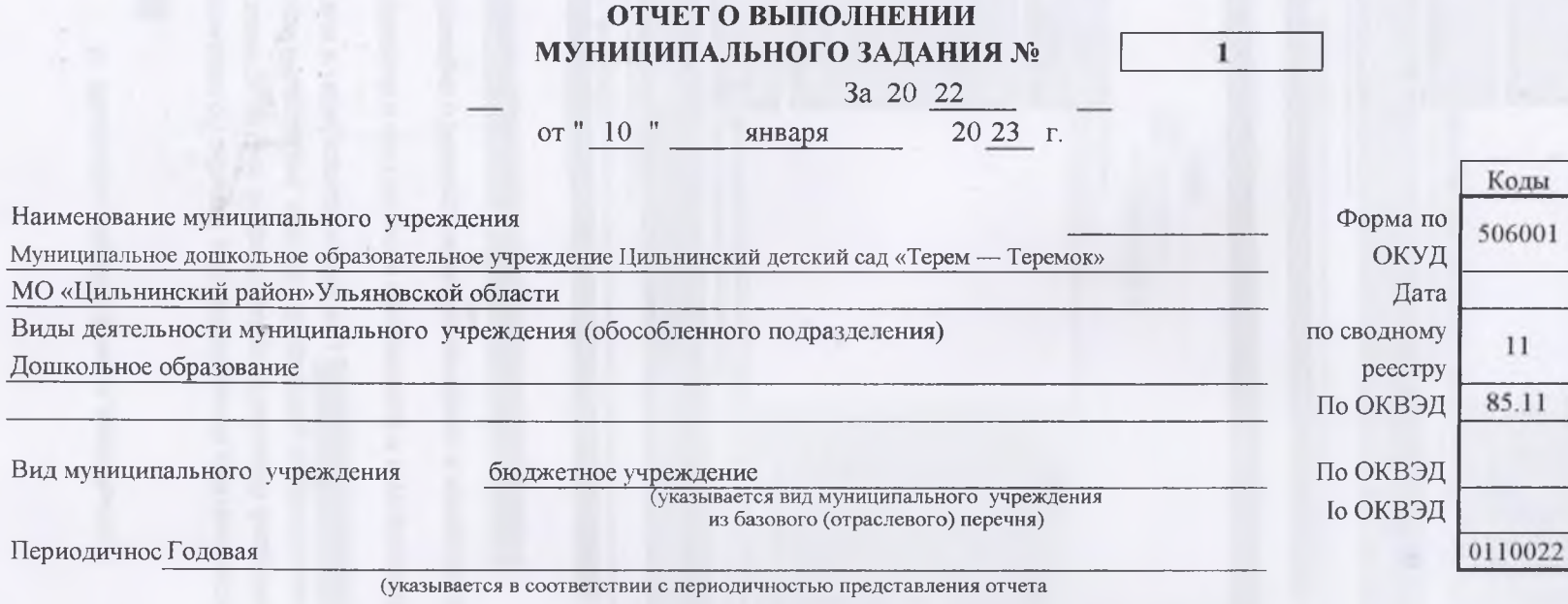

о выполнении муниципального задания, установленной в муниципальном задании)

ë

## Часть 1. Сведения об оказываемых муниципальных услугах 1

Раздел 1

1. Наименование муниципальной ус Реализация основных общеобразовательных программ дошкольного образования

2. Категории потребителей муниципальной физические лица

Уникальный номер 50Д45000301 по ведомственному 000301065100 (отраслевому) перечню

3. Сведения о фактическом достижении показателей, характеризующих объем и (или) качество муниципальной услуги:

3.1. Сведения о фактическом достижении показателей, характеризующих качество муниципальной услуги:

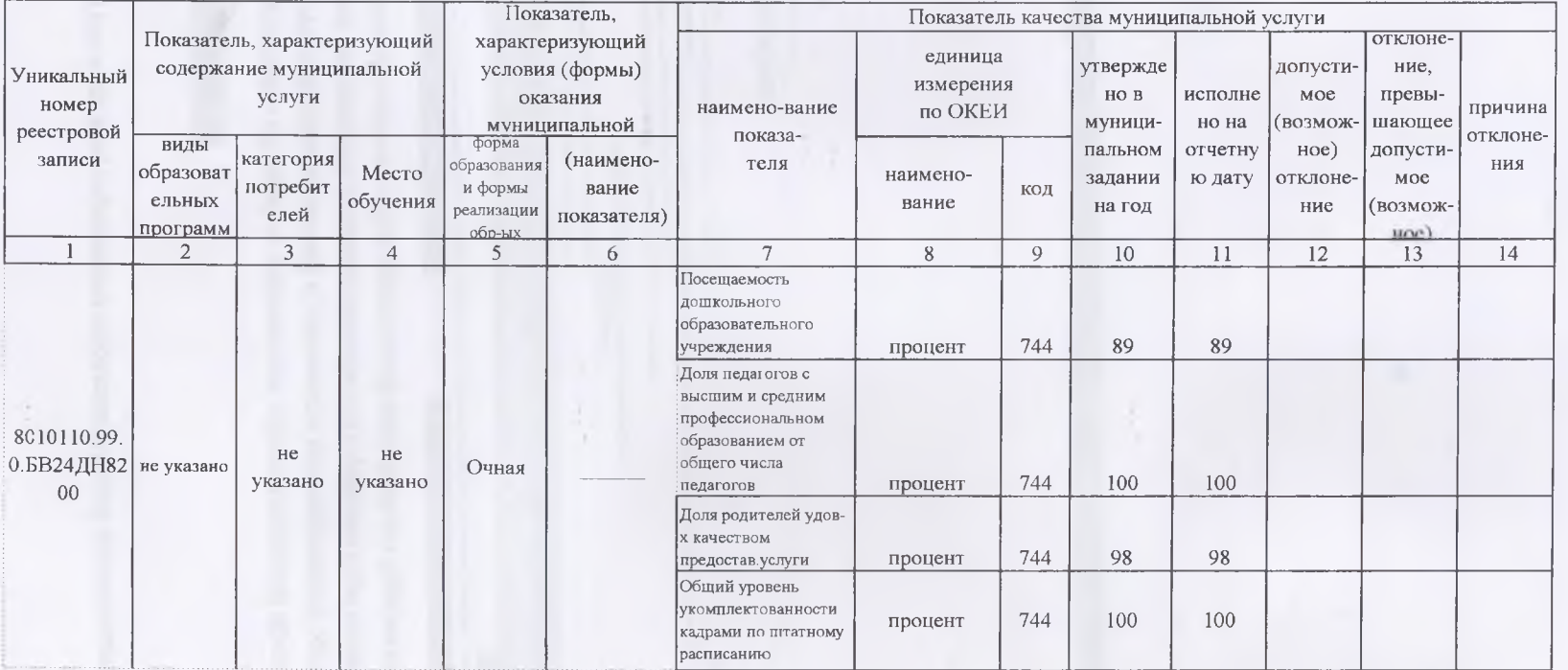

Часть 2. Сведения о выполняемых работах<sup>2</sup>

Раздел 2

1. Наименование работы Услуга по реализации общеобразовательной программы дошкольного образования

2. Категории потребителей работь физические лица

Уникальный номер по ведомственному 11.784.0 (отраслевому) перечню

3. Сведения о фактическом достижении показателей, характеризующих объем и (или) качество работы:

3.1. Сведения о фактическом достижении показателей, характеризующих качество работы:

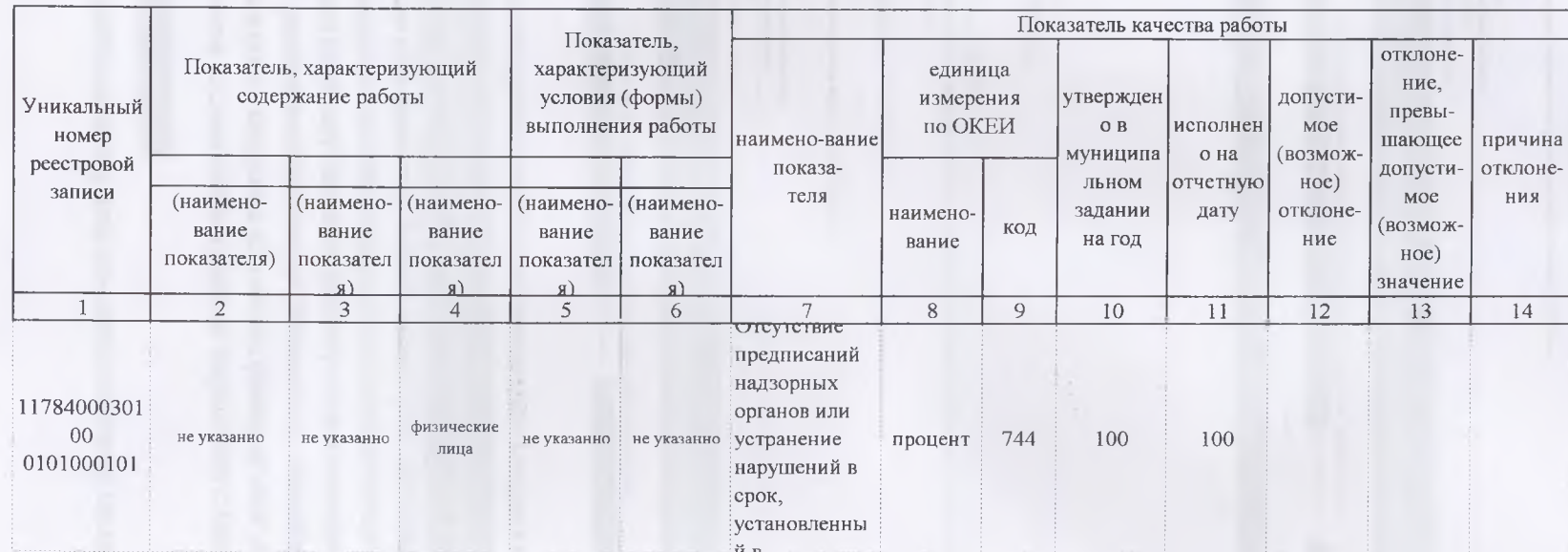

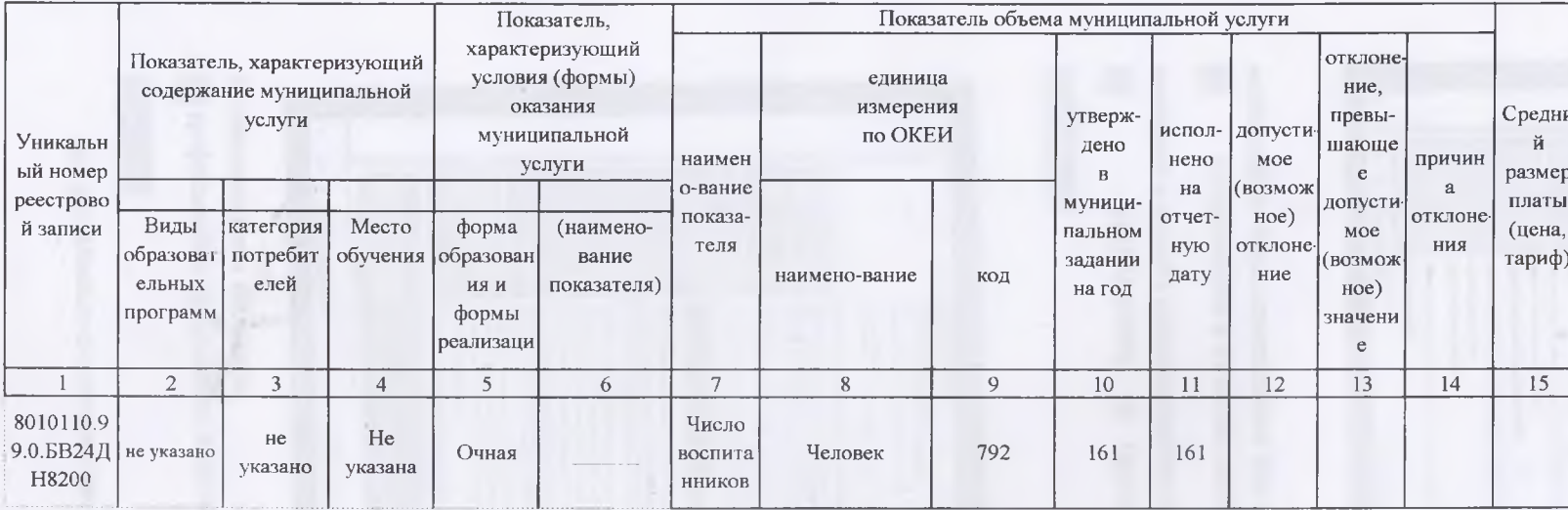

3.2. Сведения о фактическом достижении показателей, характеризующих объем муниципальной услуги:

ø

é.

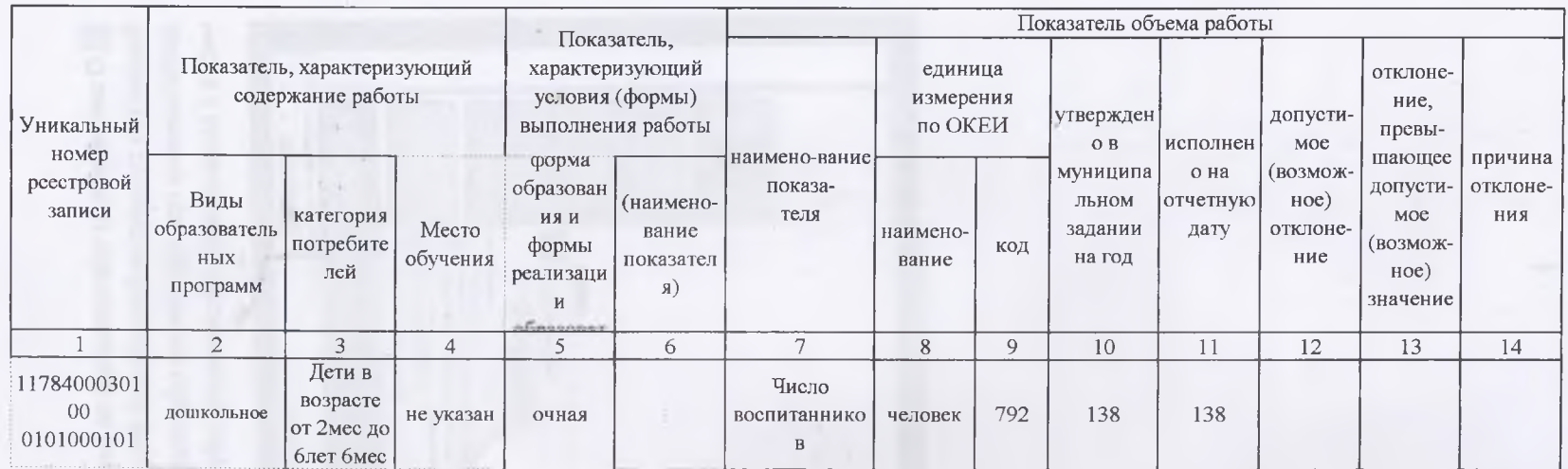

3.2. Сведения о фактическом достижении показателей, характеризующих объем работы:

Руководитель (уполномоченное лицо ВРИО заведующего (должность)

20 23

 $" 10"$ 

января

**ZIT VO** 

Nascera (подпись)

 $\frac{J\!mathrm{Iapn}}{\mathrm{Iga}\mathrm{c}$ 

ö